÷

## All Menu List

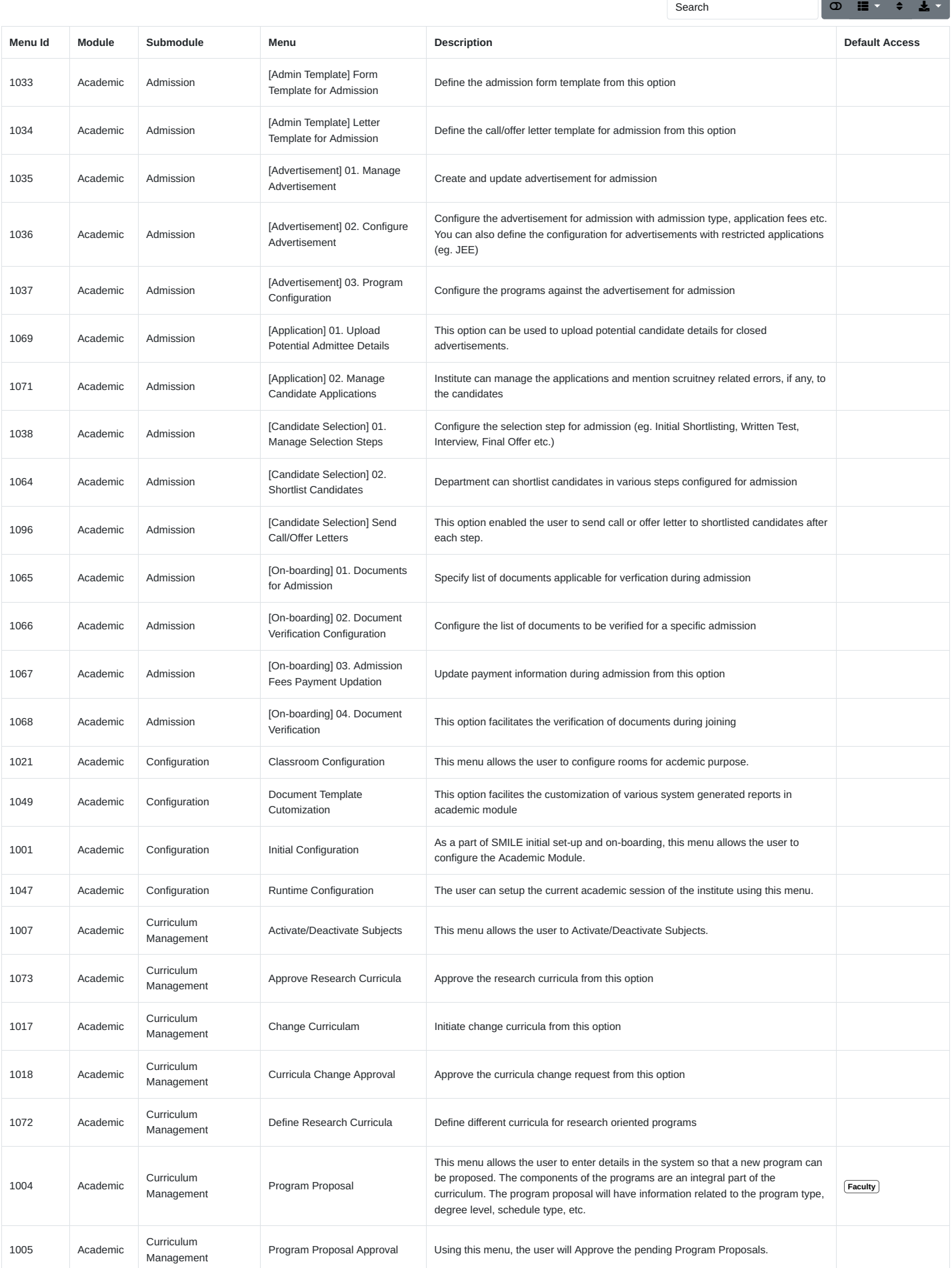

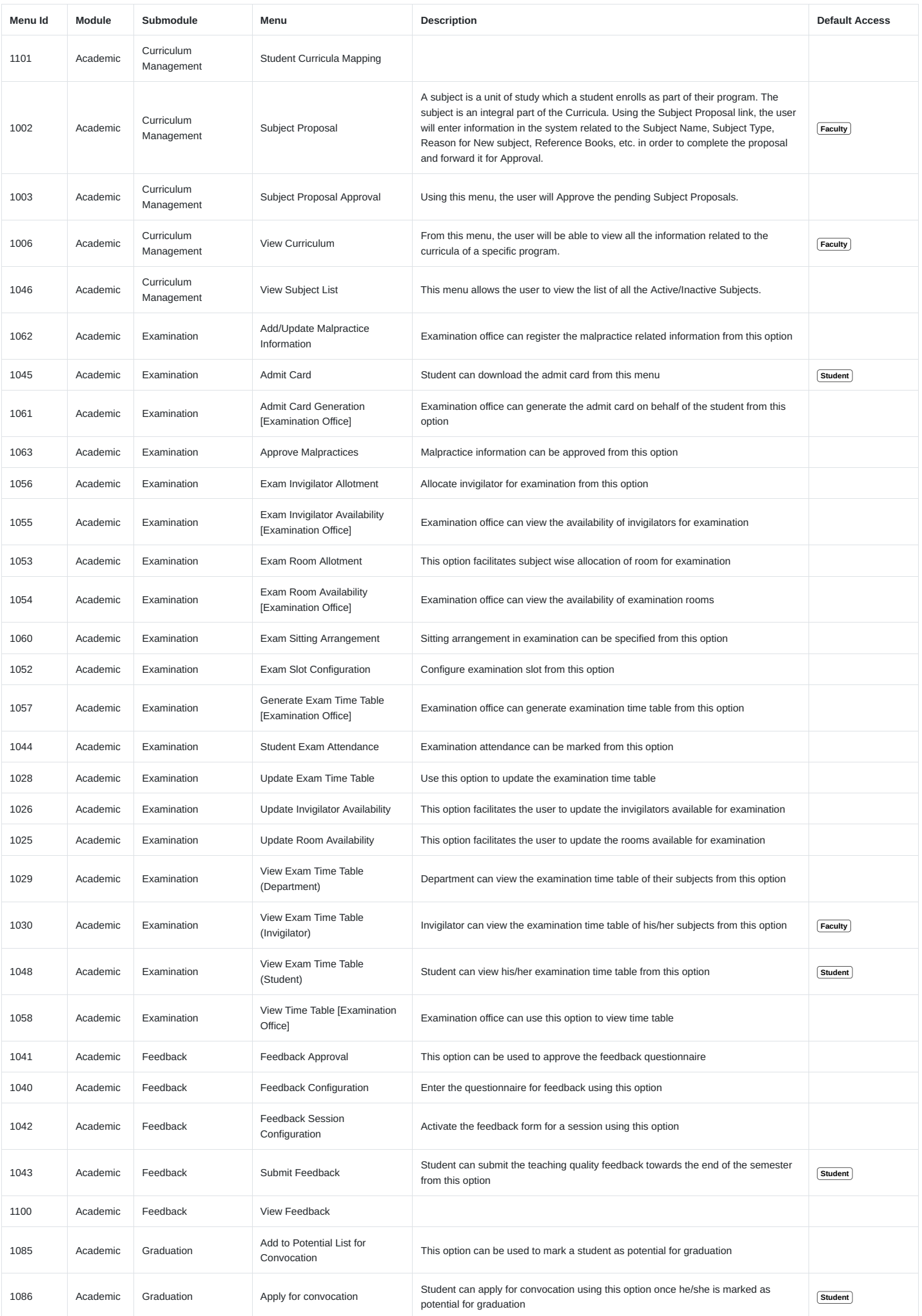

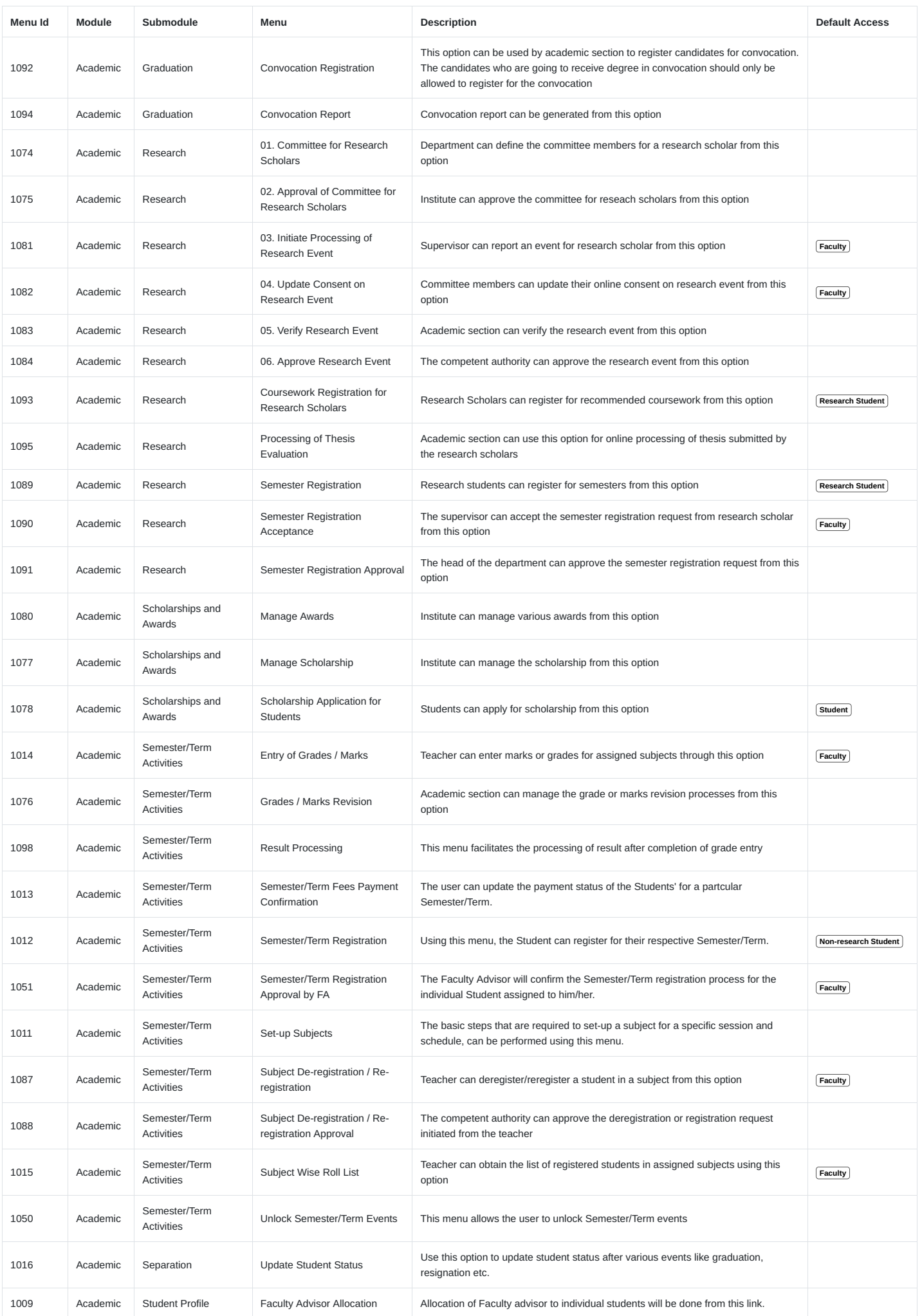

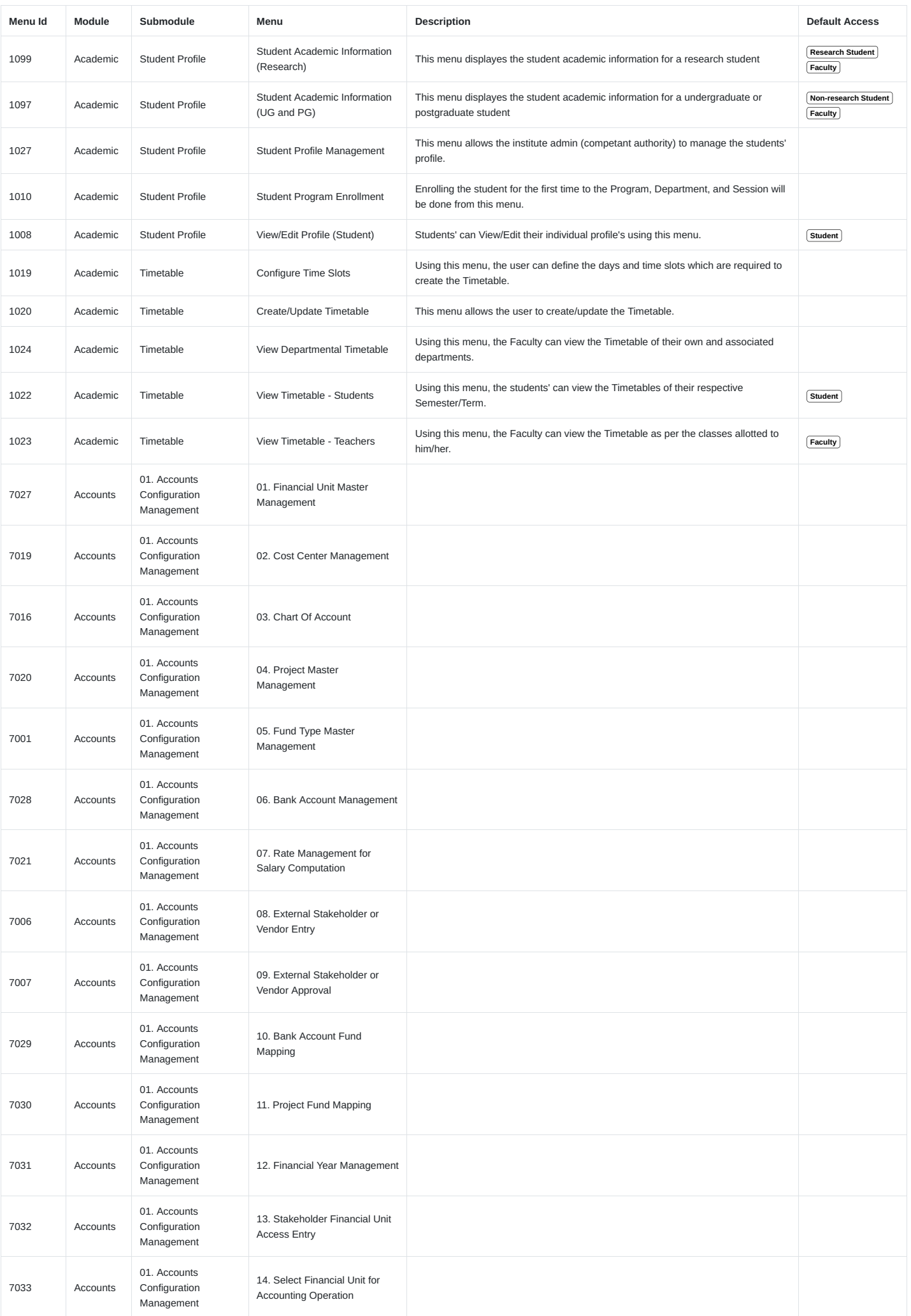

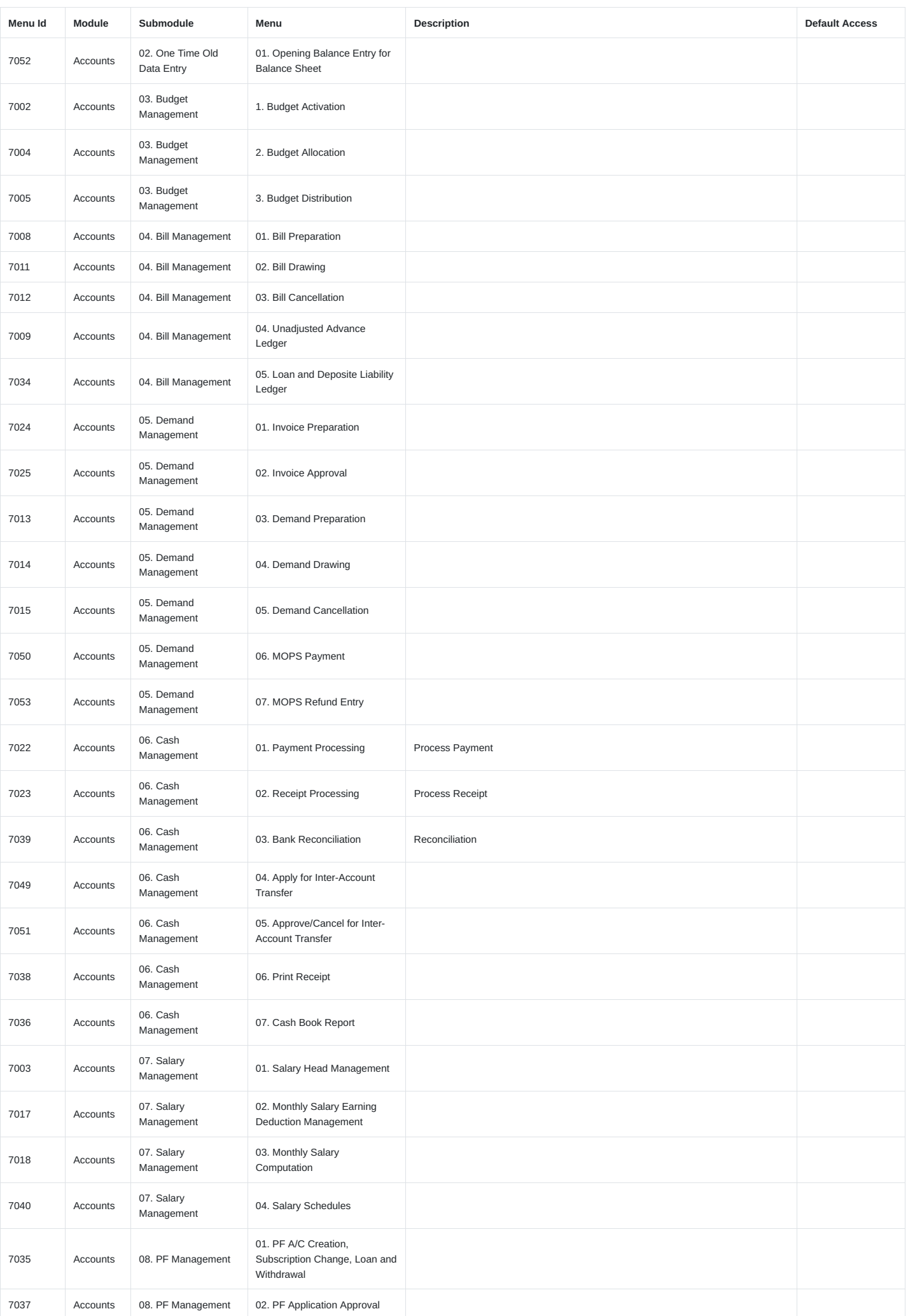

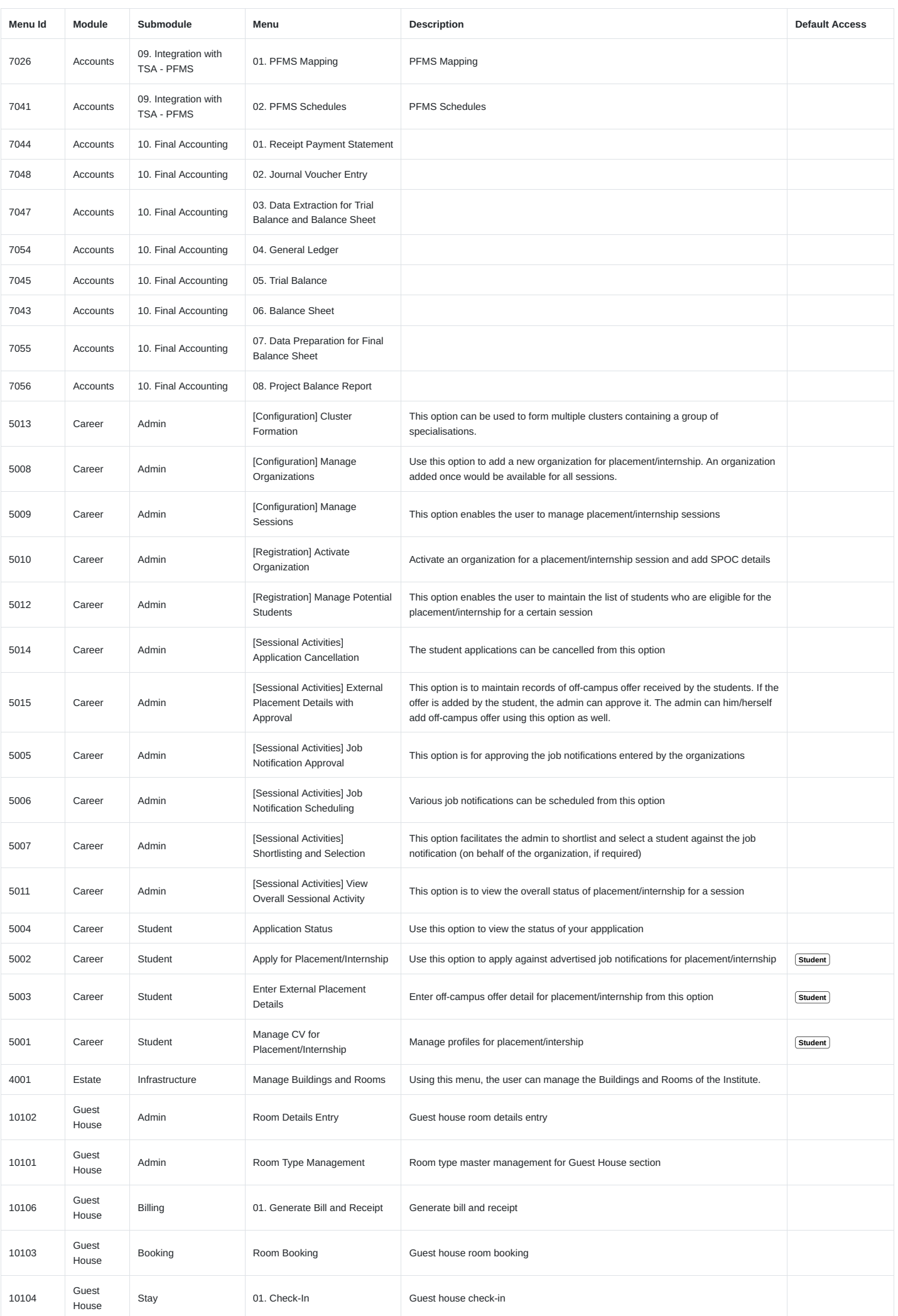

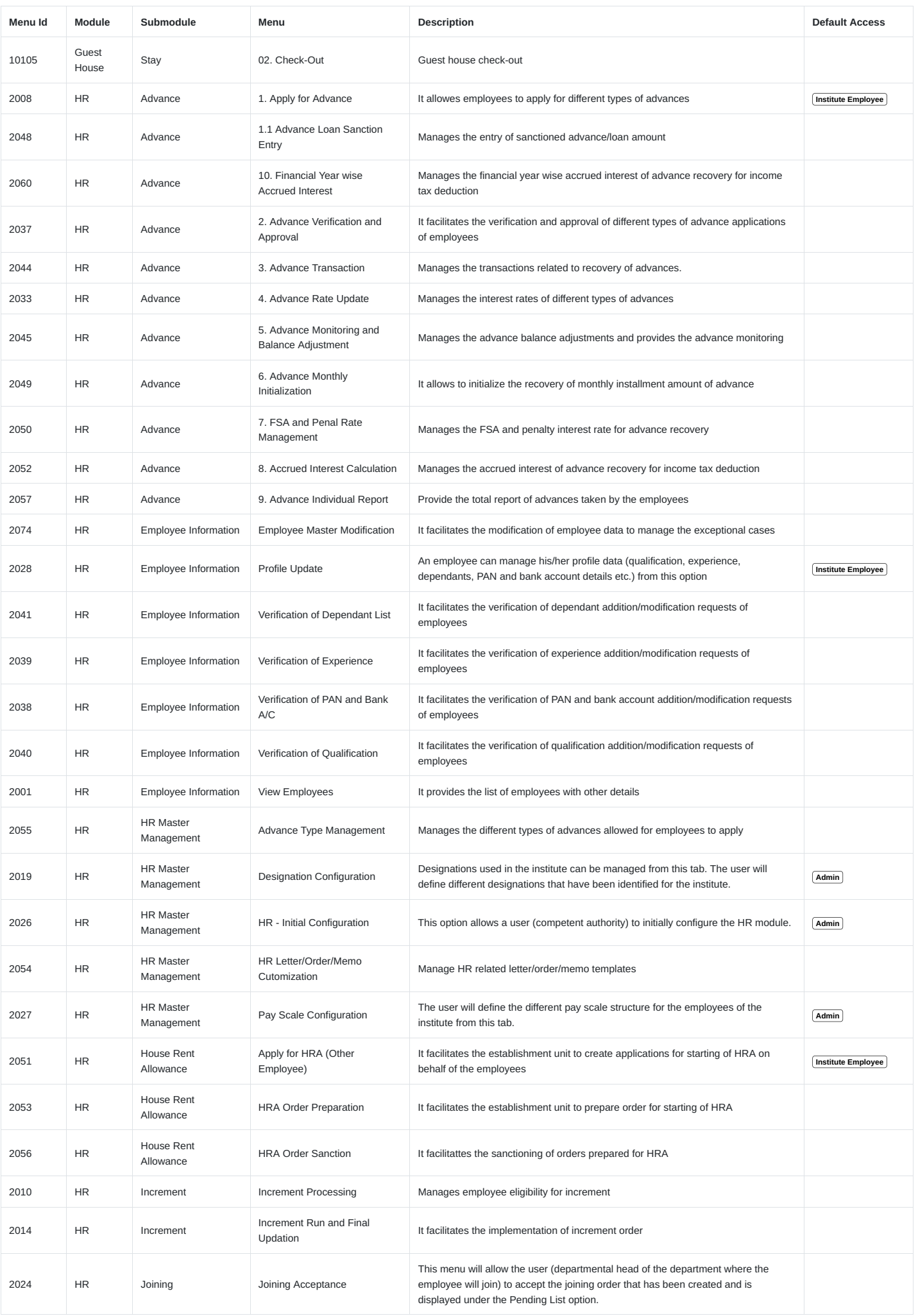

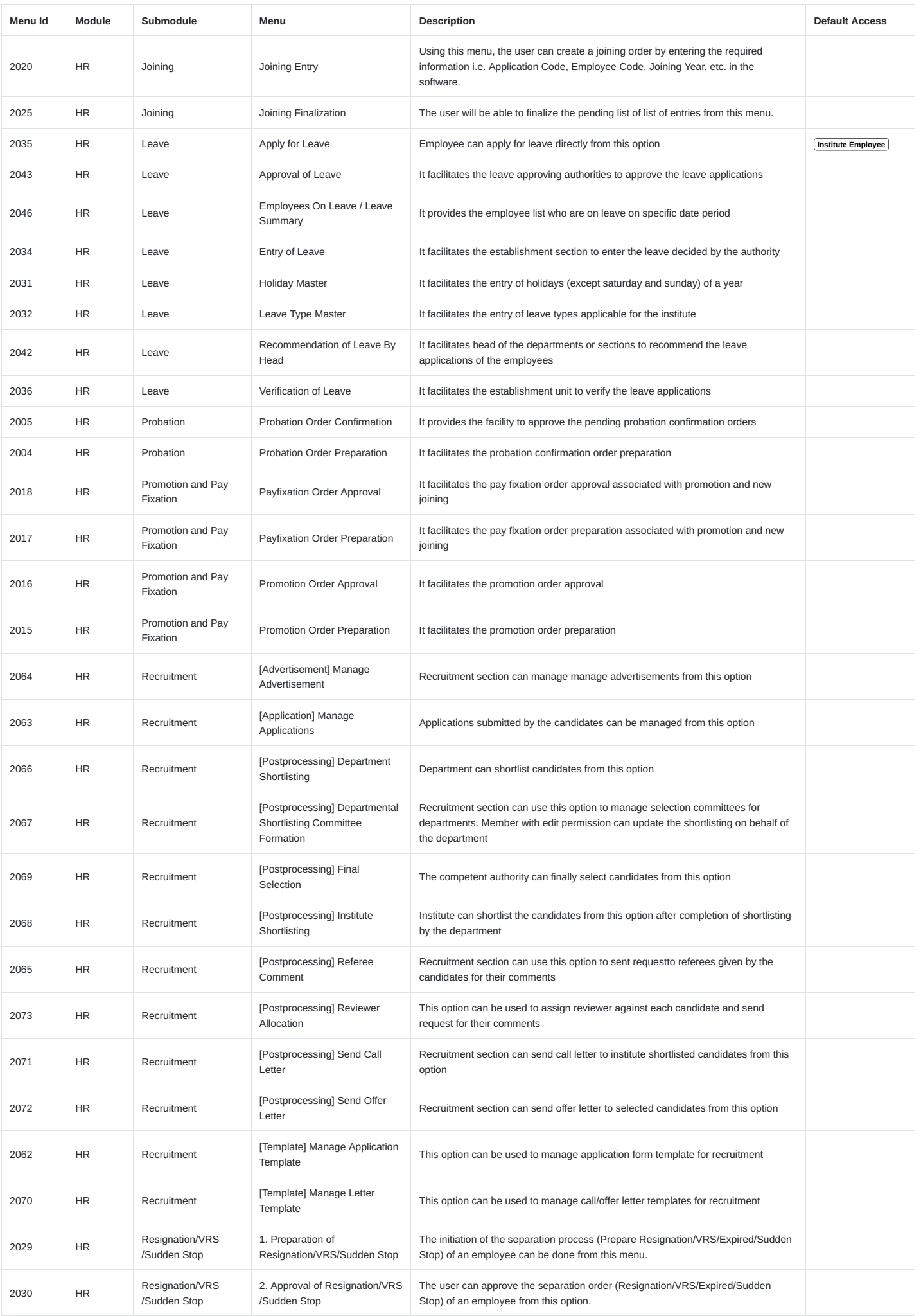

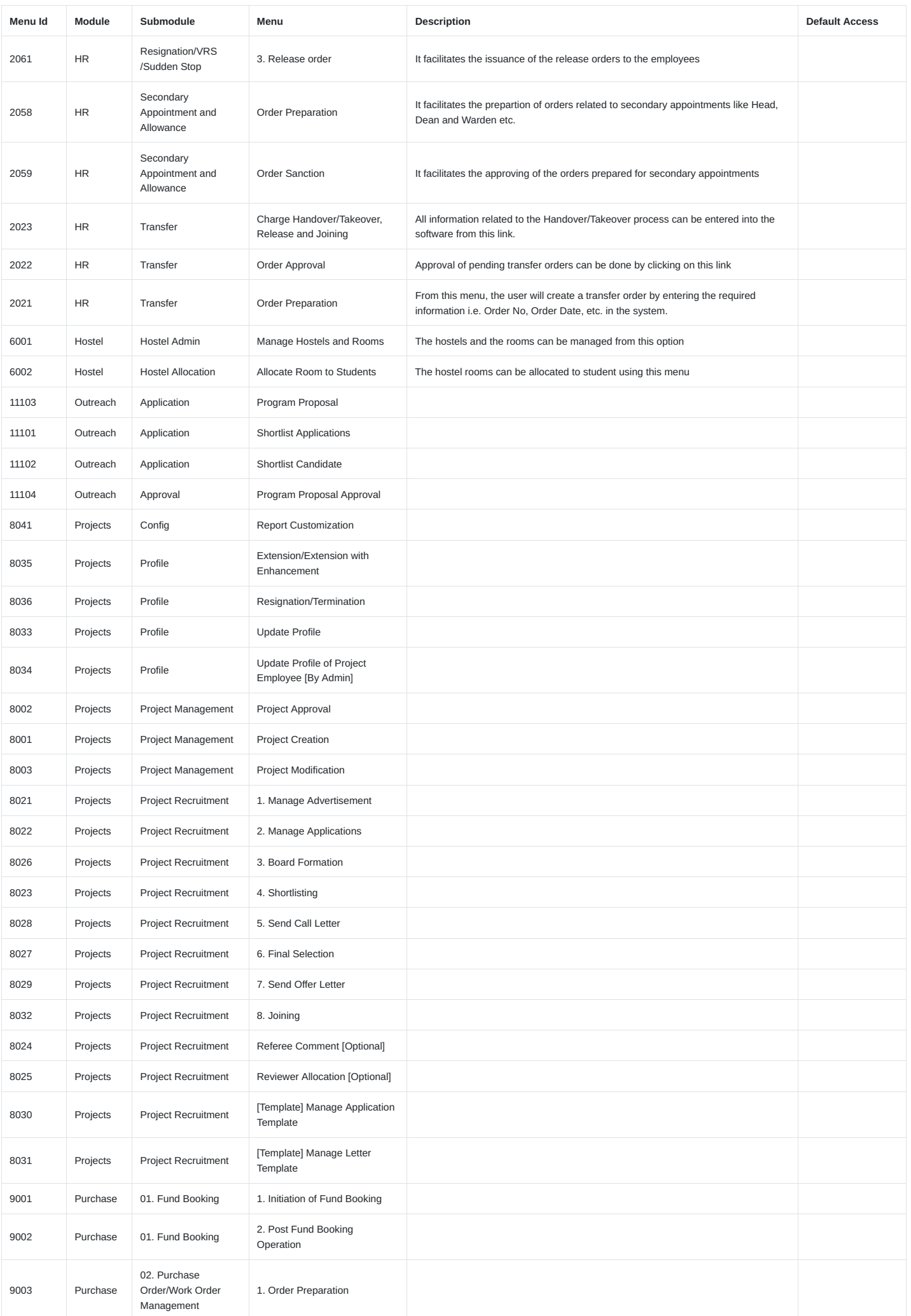

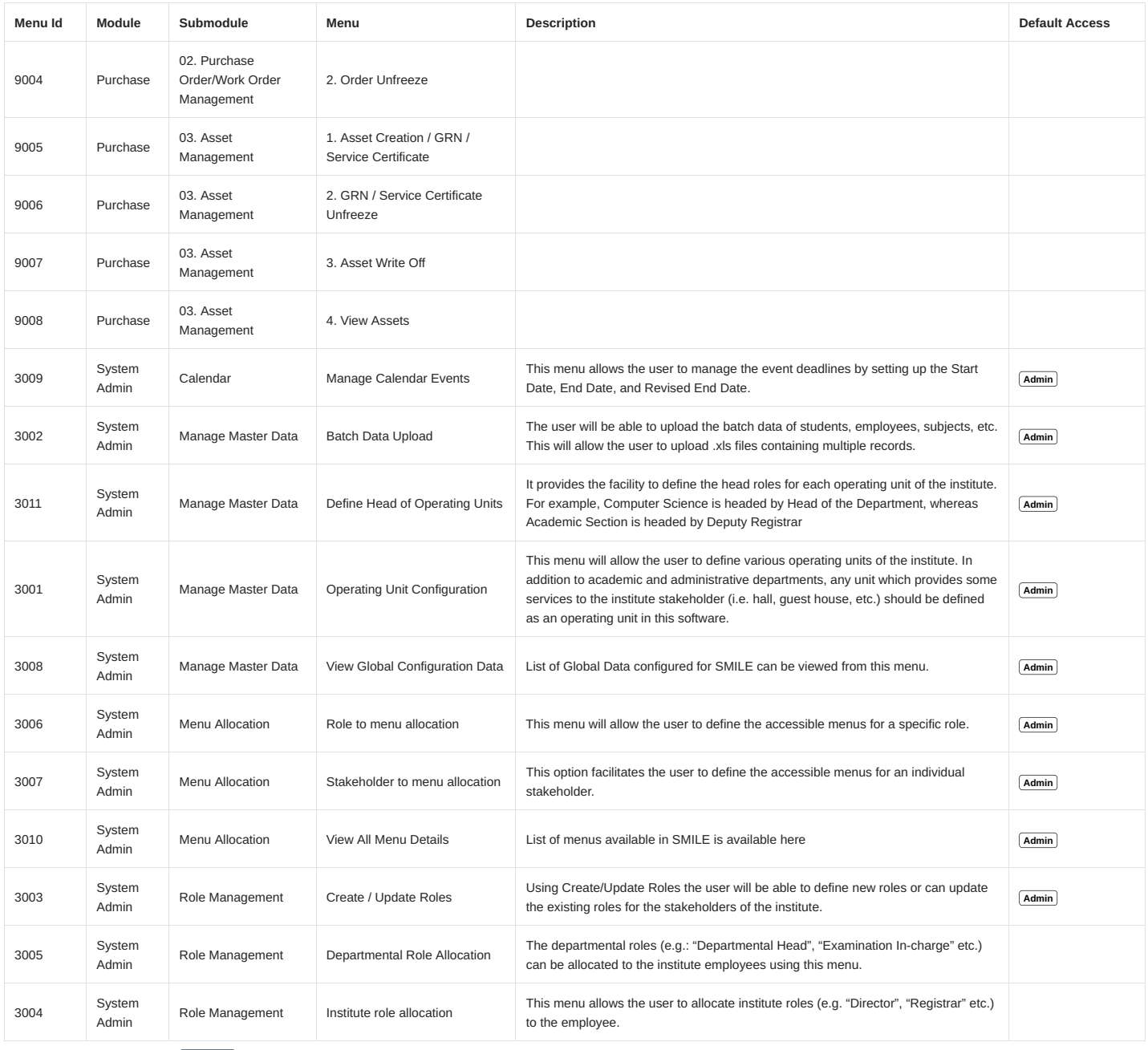

Showing 1 to 280 of 280 rows  $\begin{array}{|l|l|}\n\hline\n500 & \fline\n\end{array}$  rows per page